### COMP 110/L Lecture 5

Kyle Dewey

### **Outlines**

- Methods
	- Defining methods
	- Calling methods

## Methods

# **Motivation**

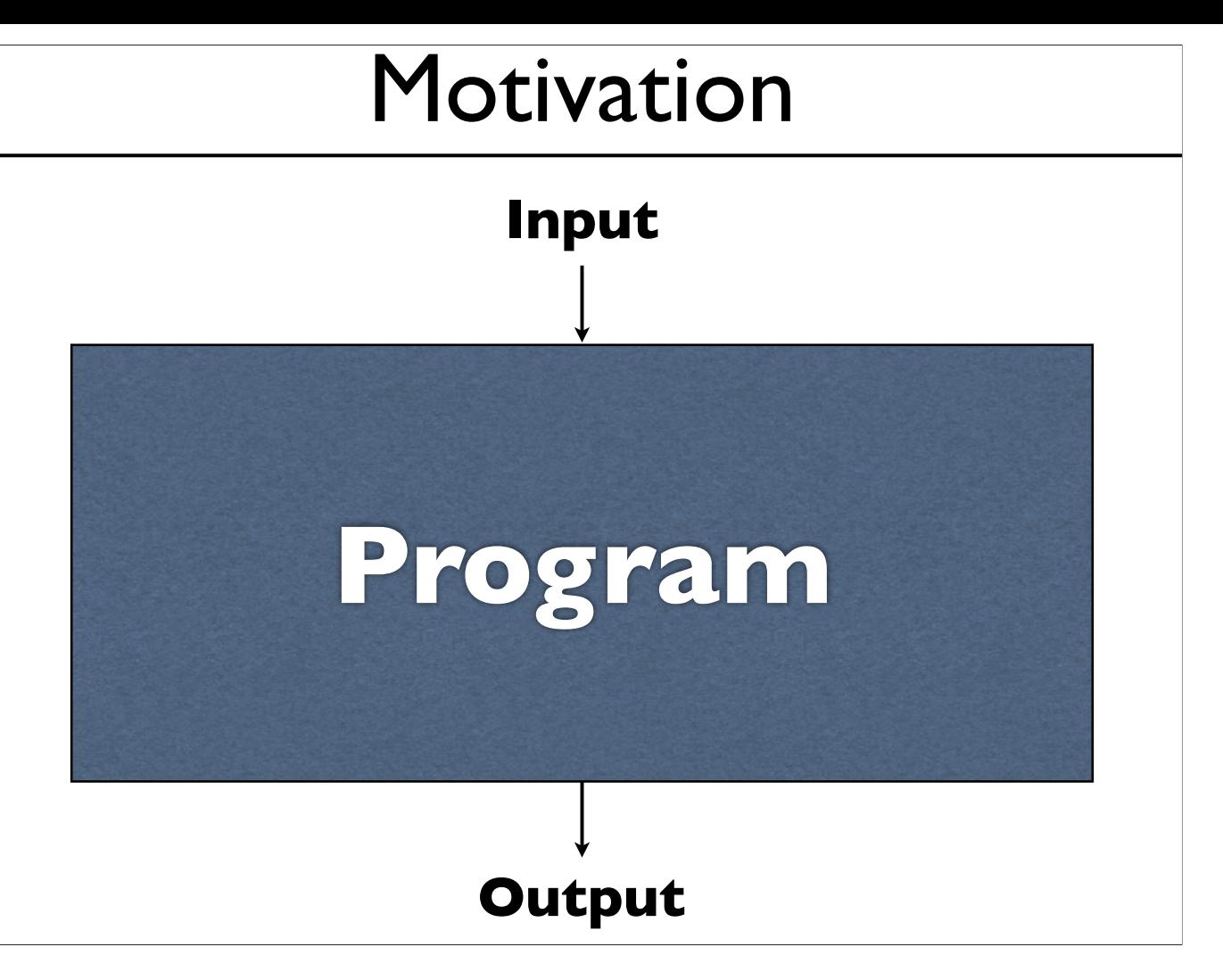

-Start off with some high-level motivation

-You write your program, and it's one giant block

-This is difficult to reason about

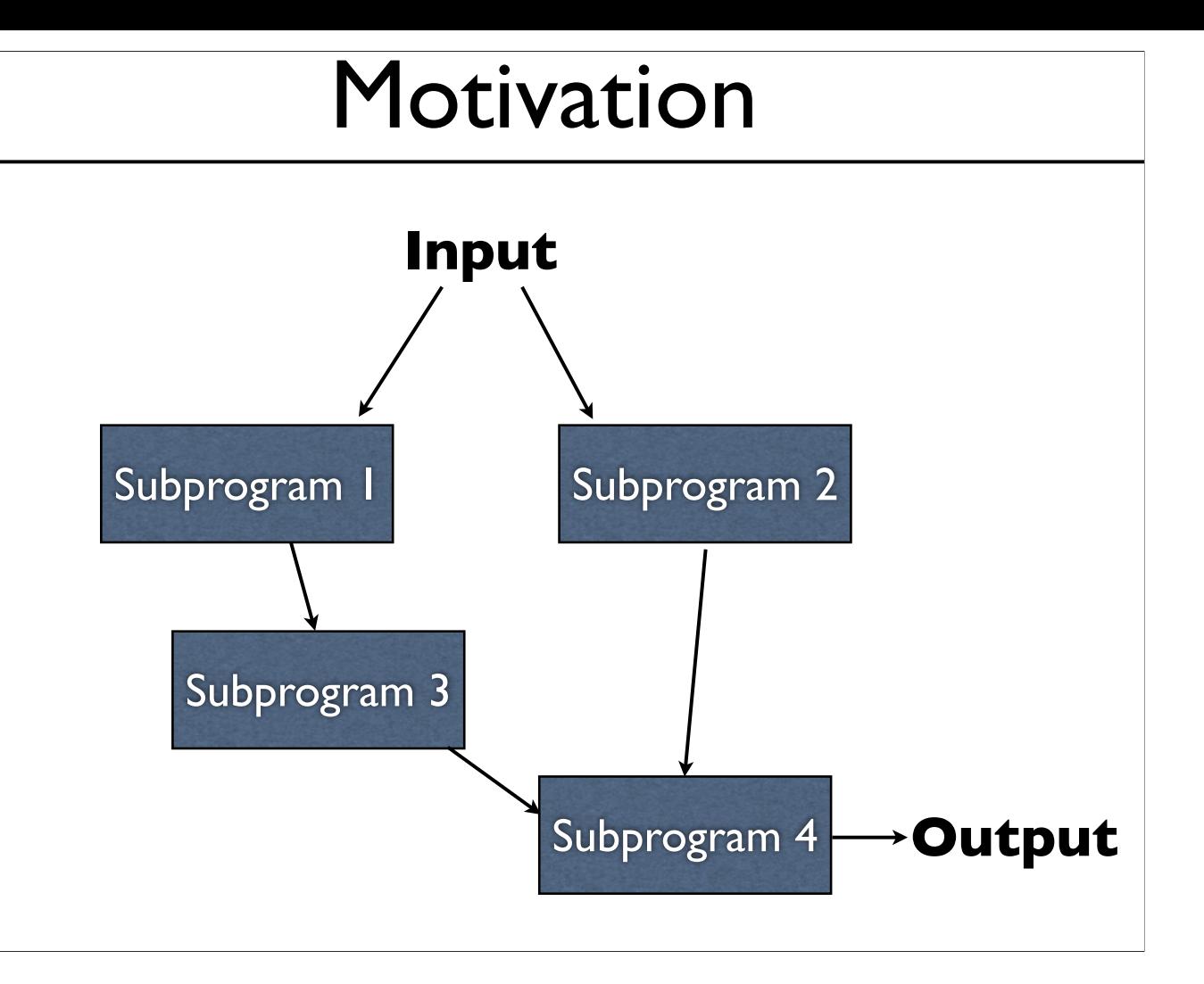

-Simpler approach: write a bunch of smaller programs, and stitch them together

-Each program is a lot easier to reason about than the one big program

-If we're careful about how these different pieces interact with each other, then we only ever have to think about the small programs

System.out.println(...)

System.out.println(...) nextInt()

System.out.println(...) nextInt() nextLong()

System.out.println(...)

nextInt() nextLong()

nextDouble()

System.out.println(...) nextInt() nextLong() nextDouble()

You have used all of these multiple times.

-You're already familiar with these, and you've used them a bunch of times

System.out.println(...) nextInt() nextLong() nextDouble()

You have used all of these multiple times. These are all *methods*.

-You're already familiar with these, and you've used them a bunch of times

## Methods

Distinct subprograms.

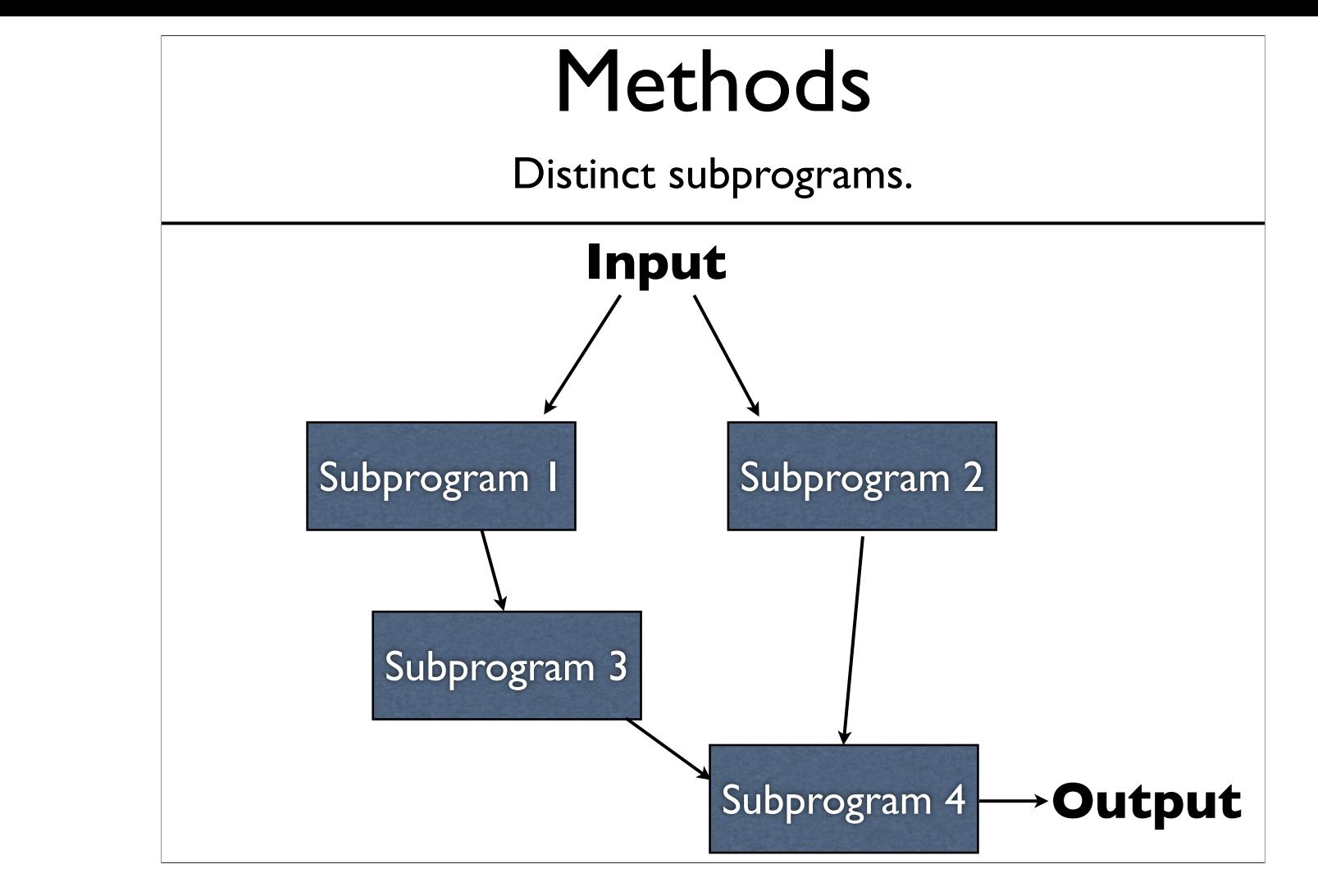

-Taking that illustration from before...

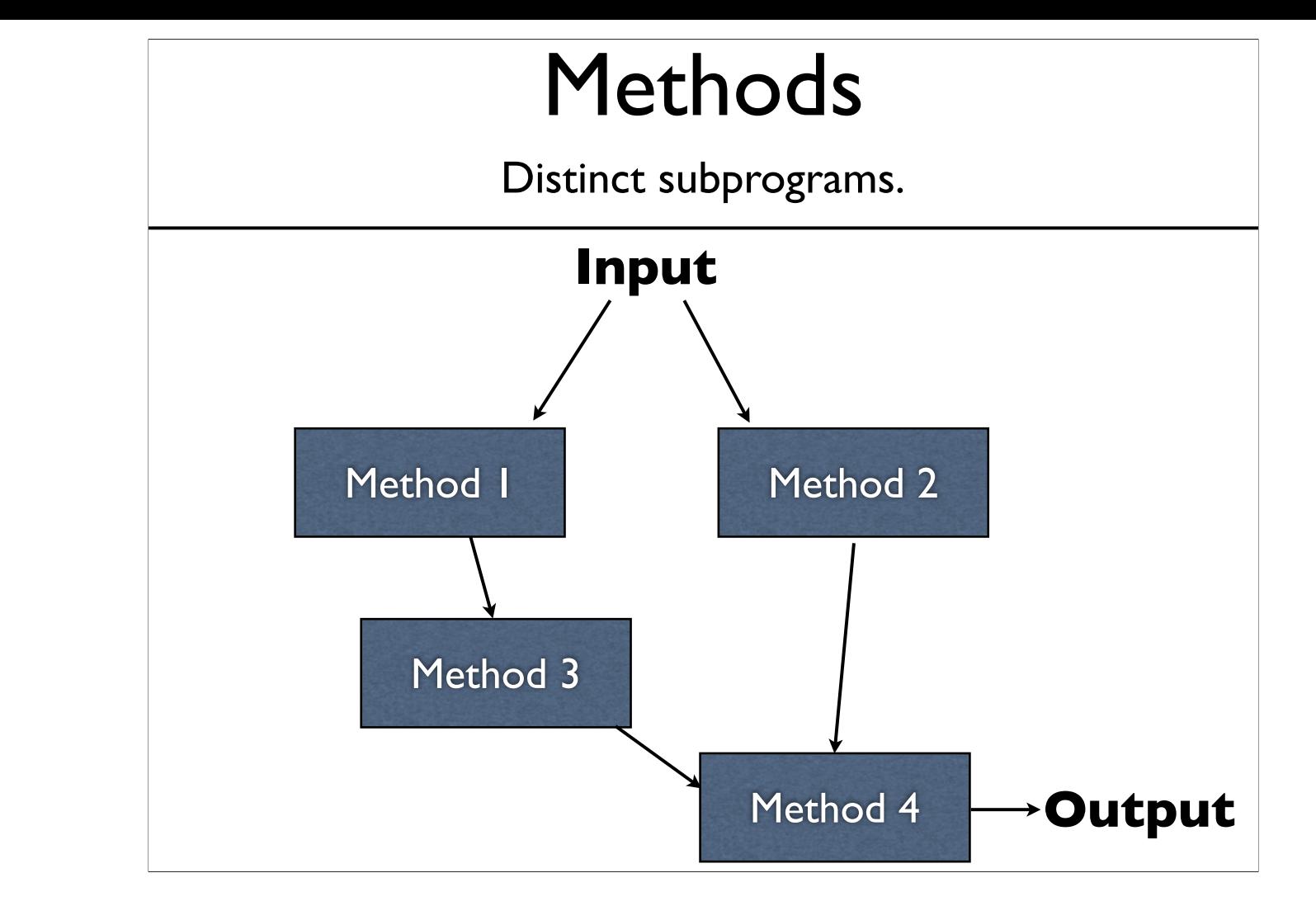

-...each one of those subprograms is a method

## Method Terminology

- We can *define* a method
	- Make it available to the rest of the program
- We can *call* a method
	- Execute the subprogram

## Method Anatomy

Methods take some number of inputs (can be 0). Methods may produce an output.

## Method Anatomy

Methods take some number of inputs (can be 0).

Methods may produce an output.

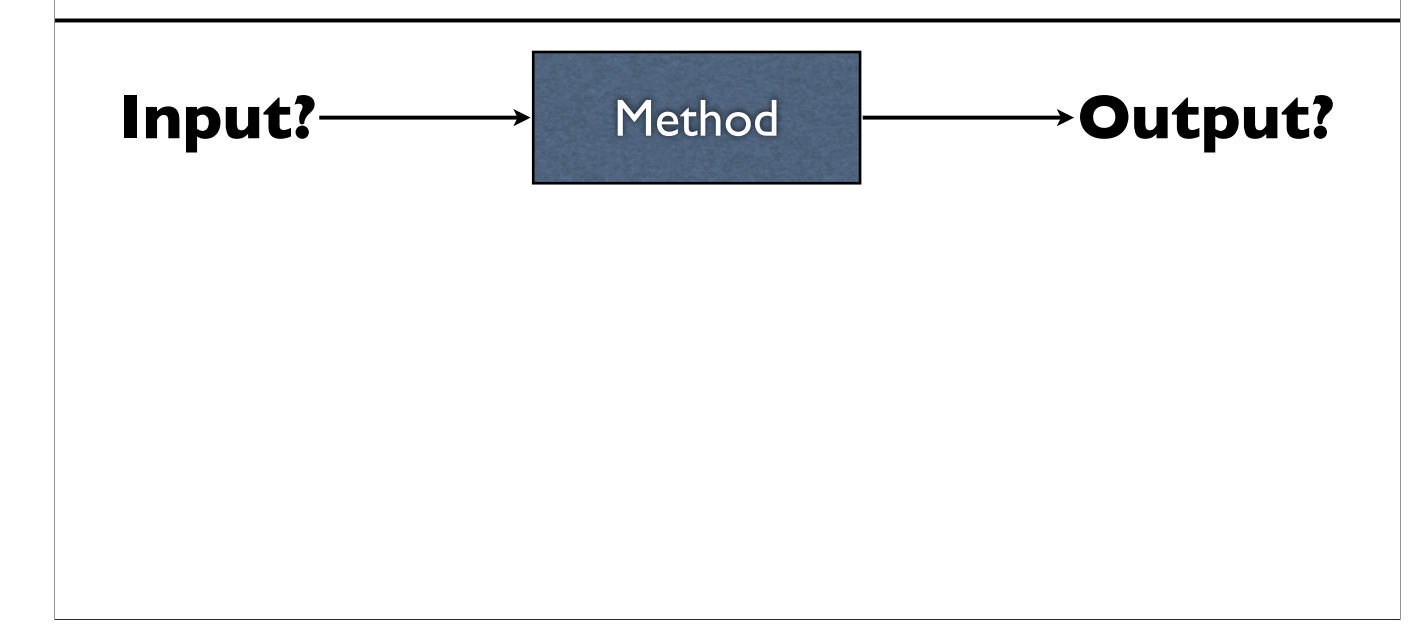

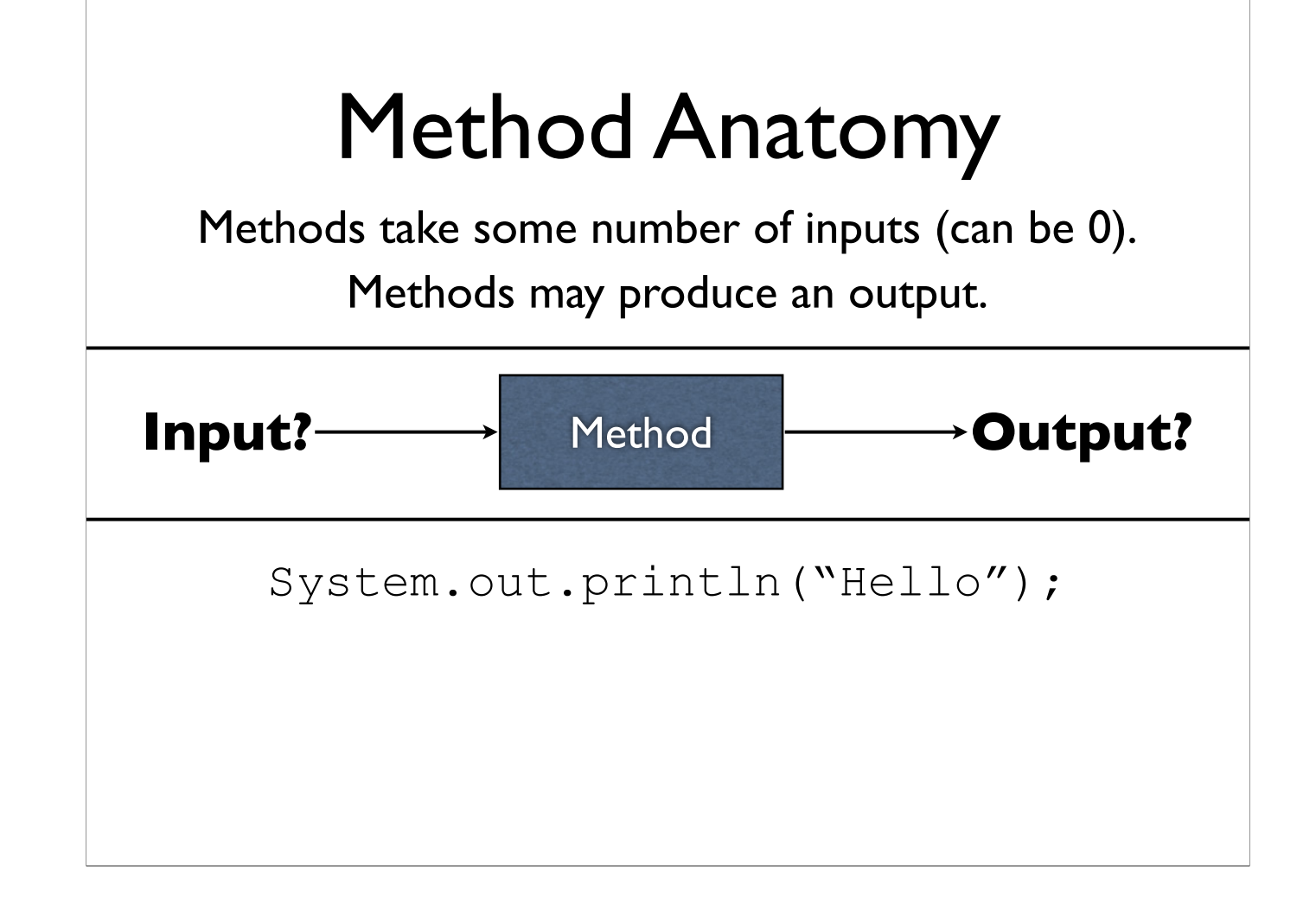

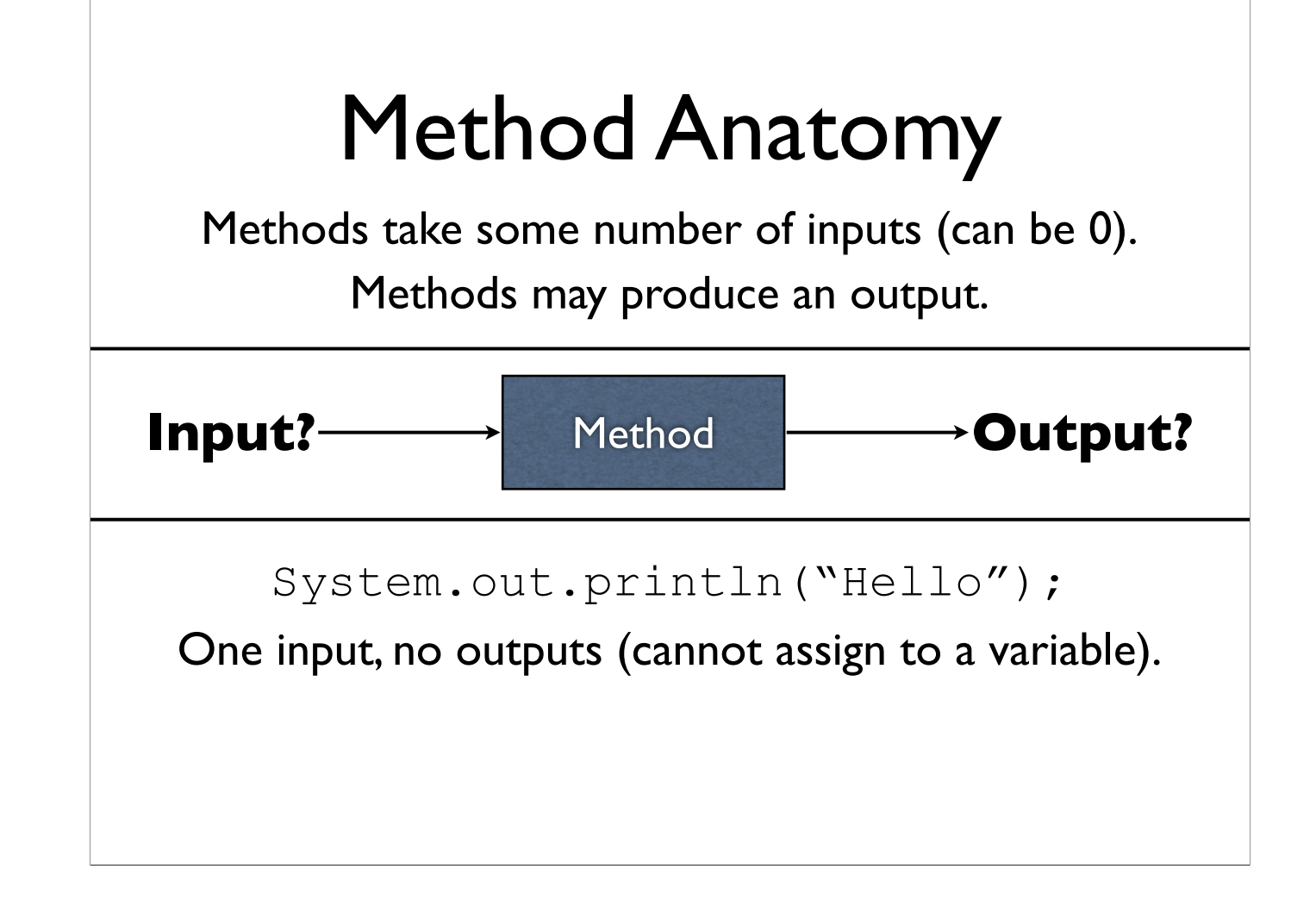

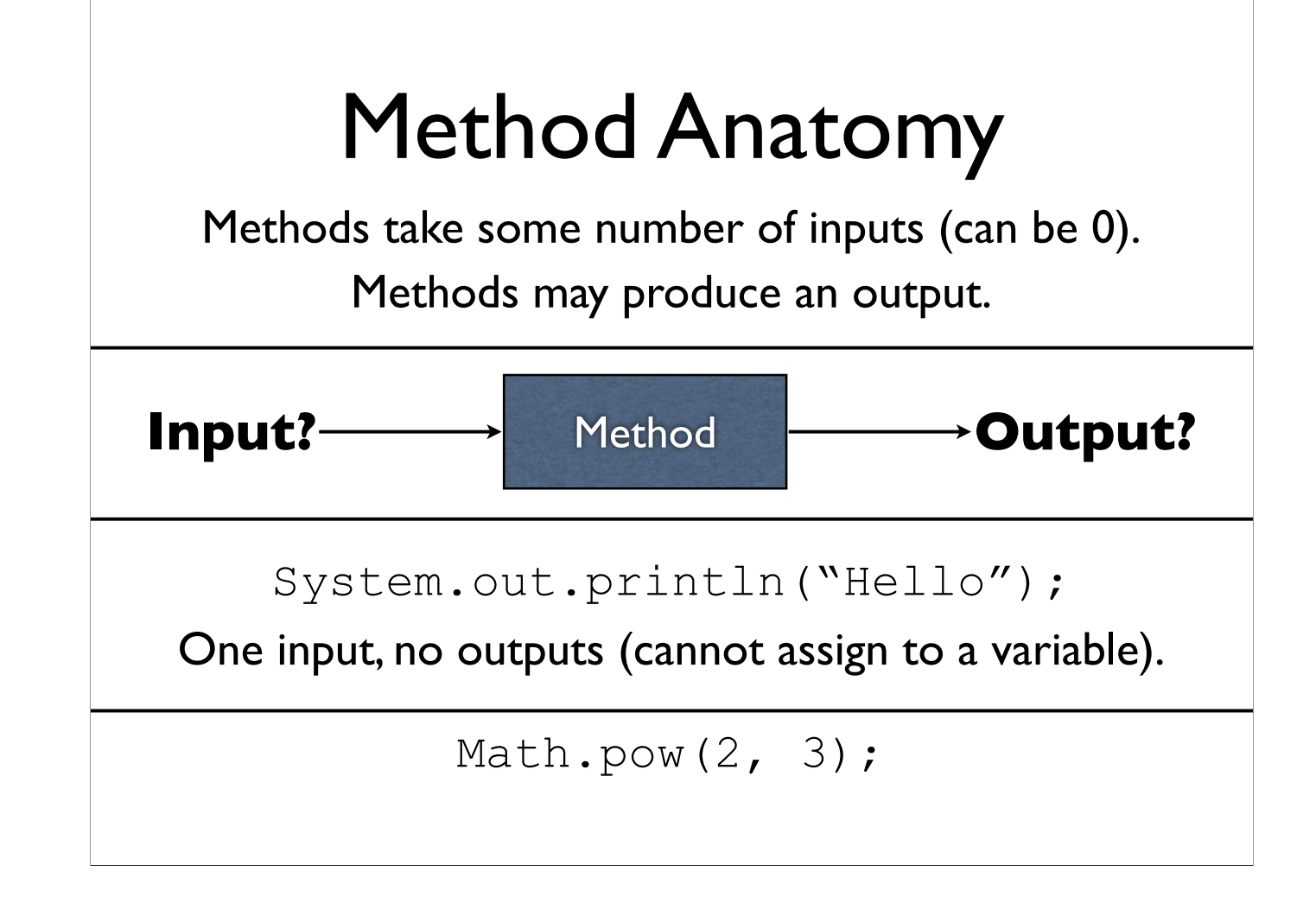

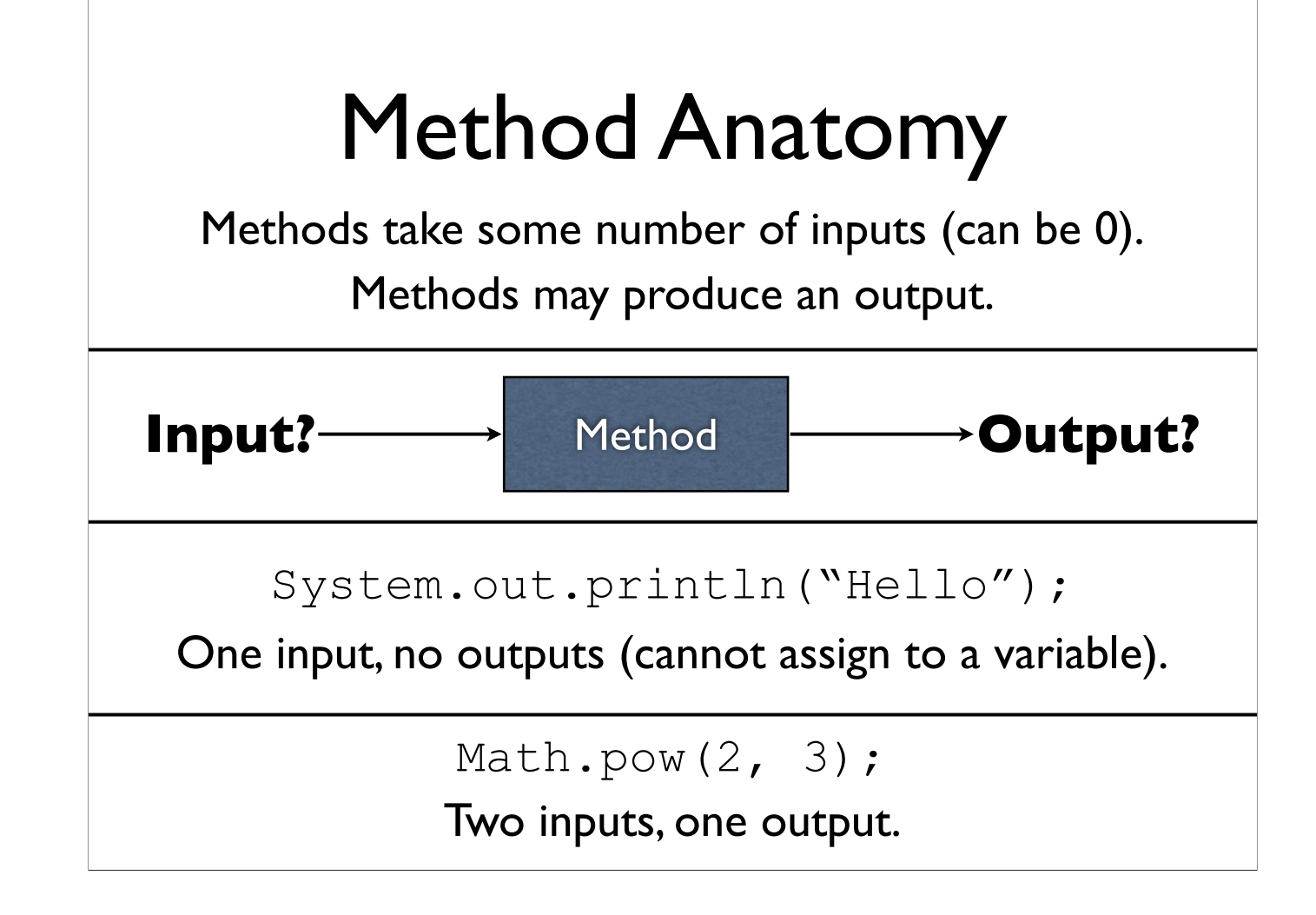

No inputs, one output.

No inputs, one output.

System.out.print("Goodbye");

No inputs, one output.

System.out.print("Goodbye");

One input, no outputs (cannot assign to a variable)

No inputs, one output.

System.out.print("Goodbye");

One input, no outputs (cannot assign to a variable)

inputScanner.nextLong();

No inputs, one output.

System.out.print("Goodbye");

One input, no outputs (cannot assign to a variable)

inputScanner.nextLong();

No inputs, one output.

No inputs, one output.

System.out.print("Goodbye");

One input, no outputs (cannot assign to a variable)

inputScanner.nextLong();

No inputs, one output.

inputScanner.nextDouble();

No inputs, one output.

System.out.print("Goodbye");

One input, no outputs (cannot assign to a variable)

inputScanner.nextLong();

No inputs, one output.

inputScanner.nextDouble();

No inputs, one output.

- Execution enters the method calls
- The method is executed
- The method returns to wherever it was called from

- Execution enters the method calls
- The method is executed
- The method returns to wherever it was called from

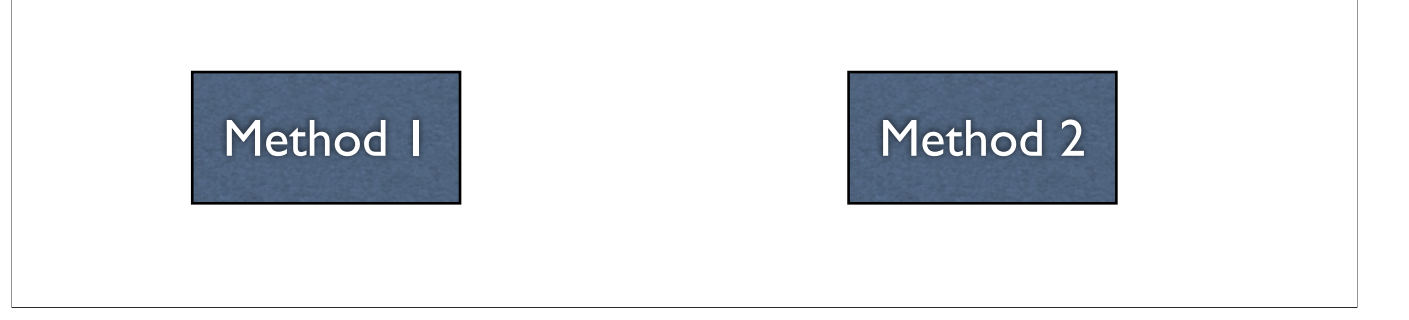

- Execution enters the method calls
- The method is executed
- The method returns to wherever it was called from

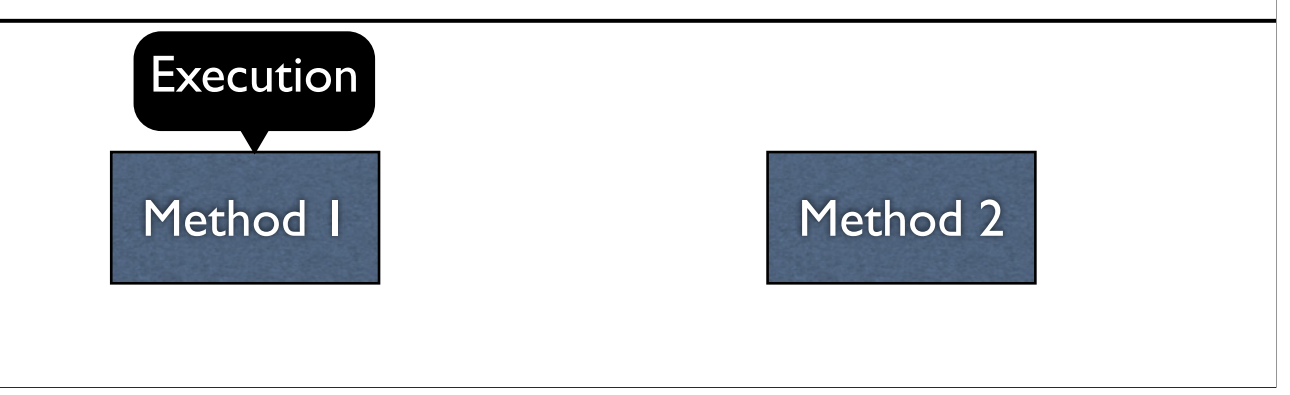

-Initially, execution is in method 1

- Execution enters the method calls
- The method is executed
- The method returns to wherever it was called from

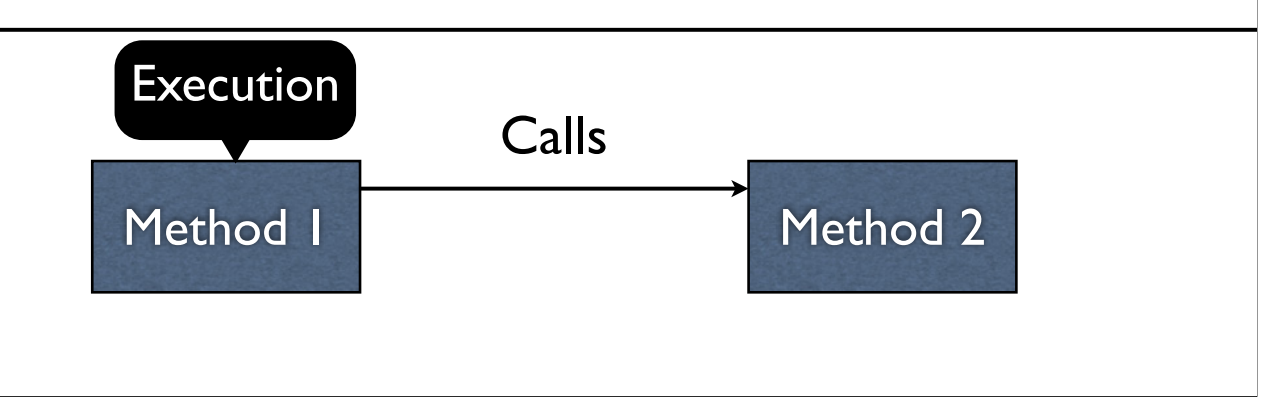

-Method 1 then calls method 2

- Execution enters the method calls
- The method is executed
- The method returns to wherever it was called from

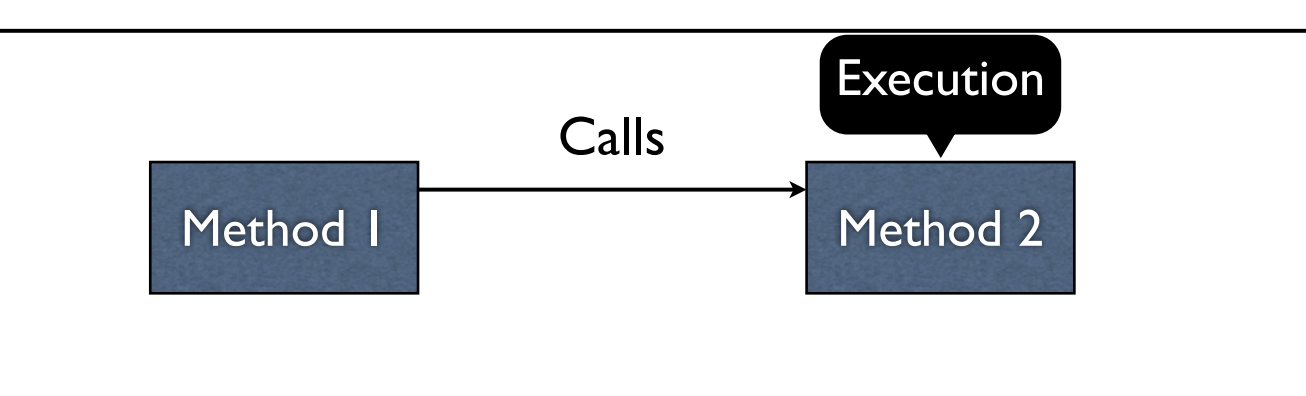

-Execution transfers to method 2 as a result of the call

- Execution enters the method calls
- The method is executed
- The method returns to wherever it was called from

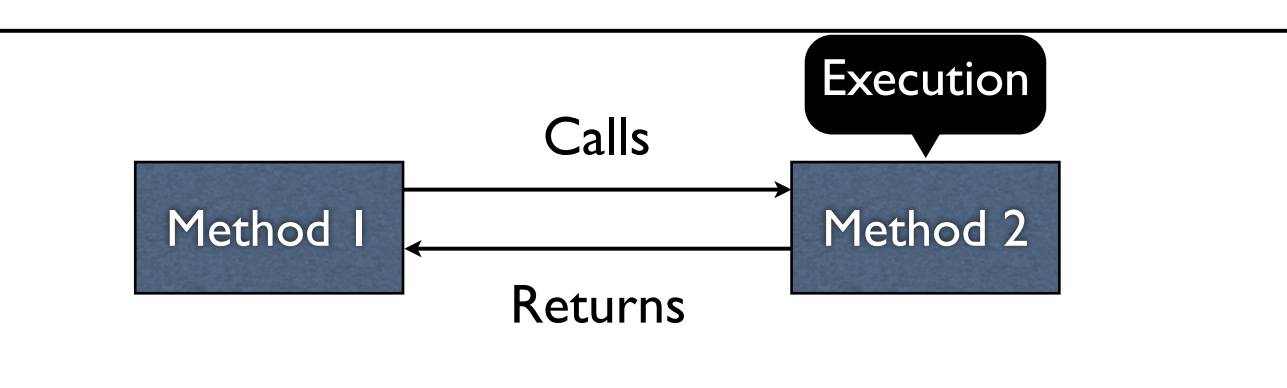

-Method 2 eventually completes, returning back to method 1

- Execution enters the method calls
- The method is executed
- The method returns to wherever it was called from

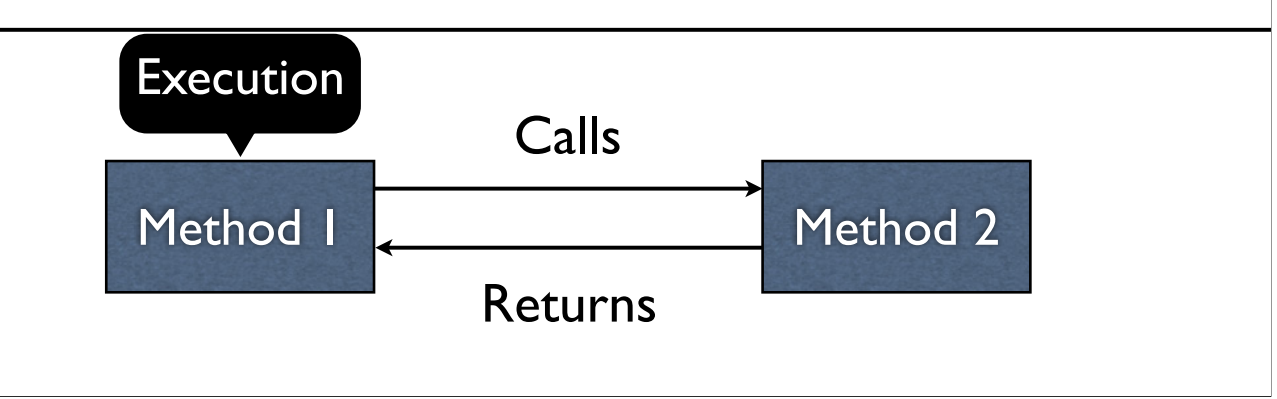

-Once the return is complete, execution resumes back in method 1 wherever it left off

### Defining a Method

Easiest to see with real code.

### Example: Return42.java

-The `return` reserved word says that the method should end and return with a given value at this point

Parameters are *passed* on a call, copying their values into the called method.

Parameters are *passed* on a call, copying their values into the called method.

```
public static int foo(int x) {
   return x + 1;
}
```
-For example, let's take this method

Parameters are *passed* on a call, copying their values into the called method.

```
public static int foo(int x) {
   return x + 1;
}
```
int  $a = f \circ o(7)$ ;

-We later call this method with parameter 7

Parameters are *passed* on a call, copying their values into the called method.

```
public static int foo(int x) {
   return x + 1;
}
```
int  $a = f \circ o(7)$ ;

-Execution then goes into the foo method...

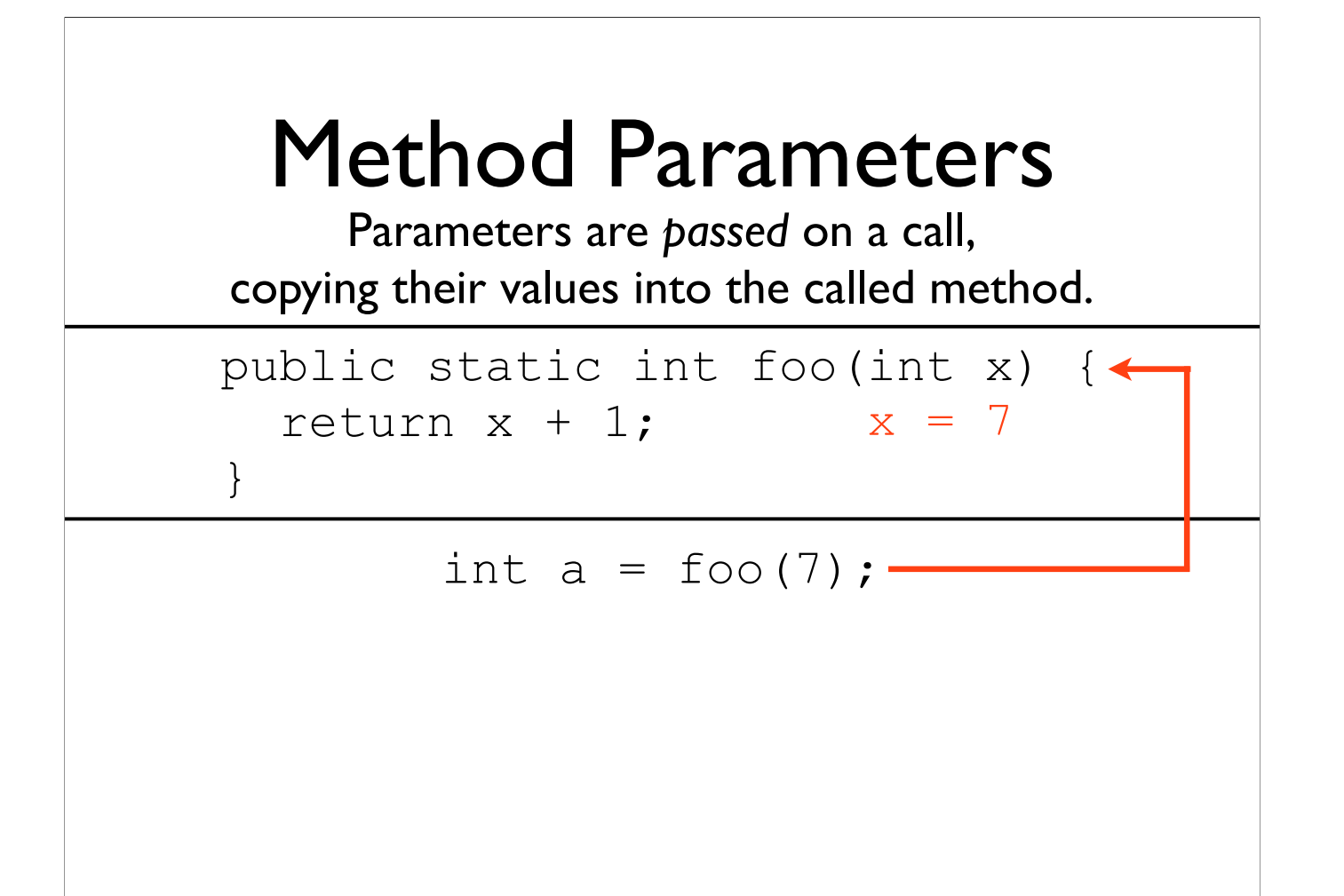

-...with x holding the value 7

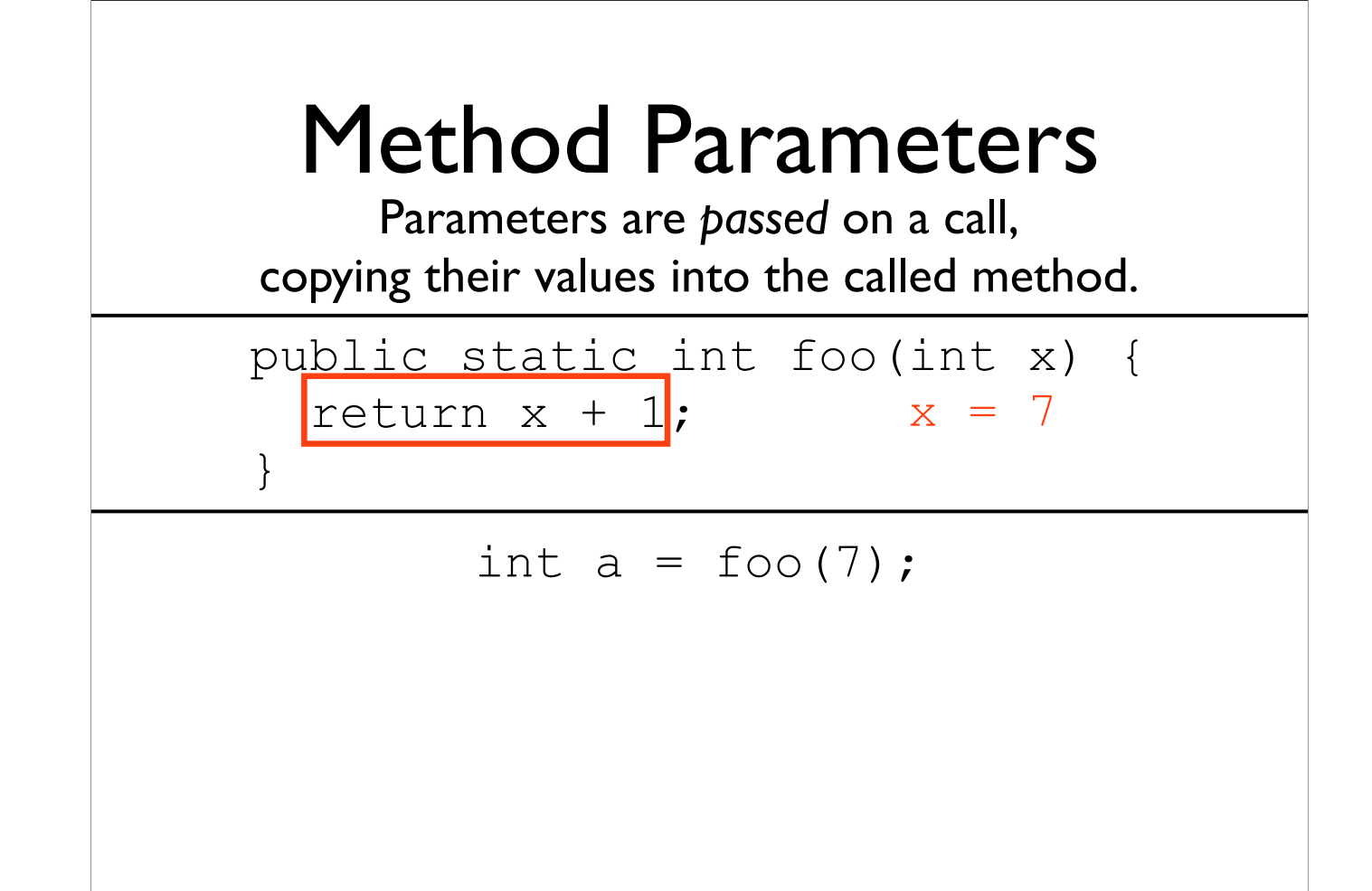

-From here, x is returned (which still holds 7)...

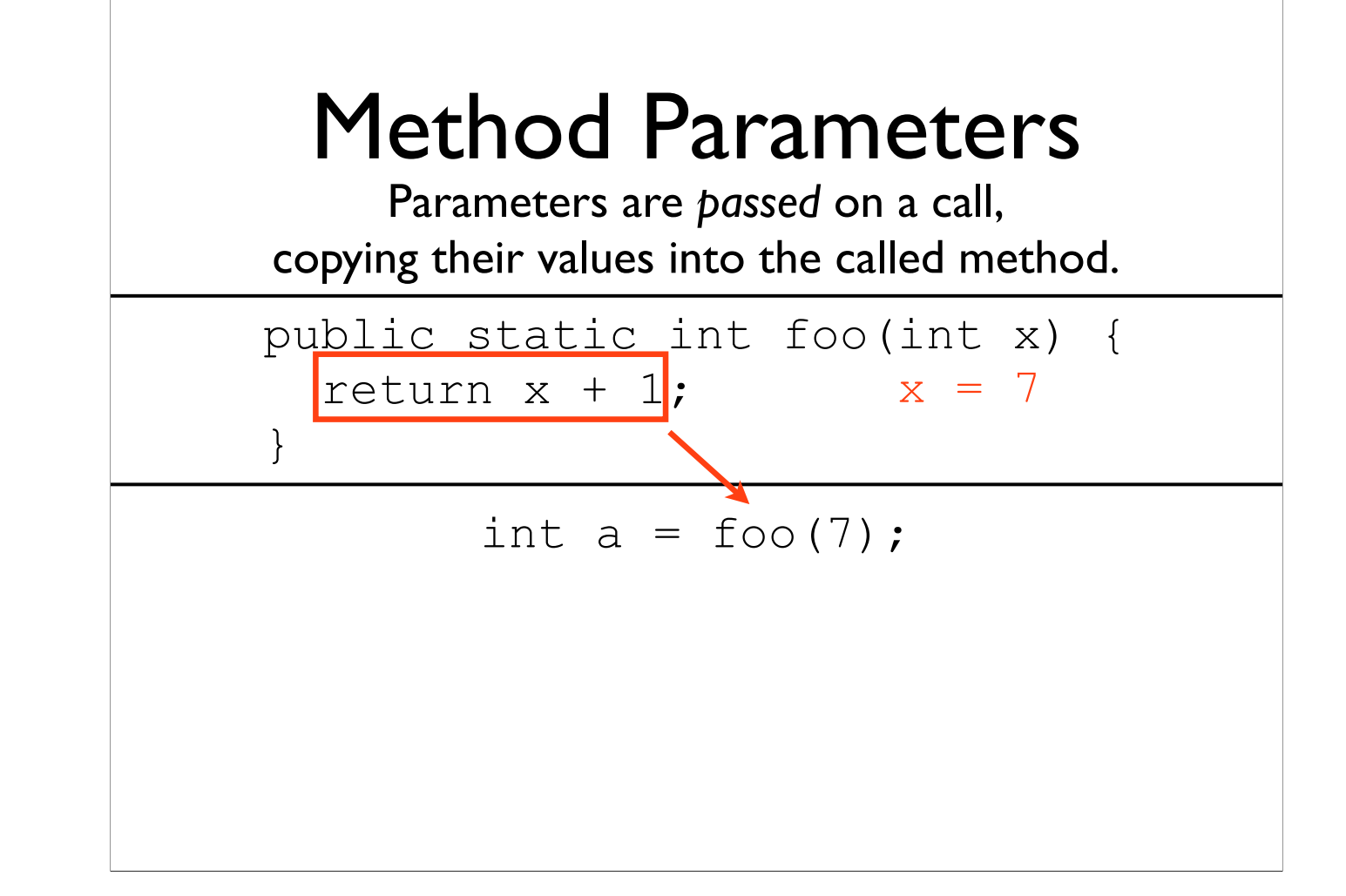

-...and we return the returned value wherever we were originally called from -Phrased another way, we resume execution from where the call started

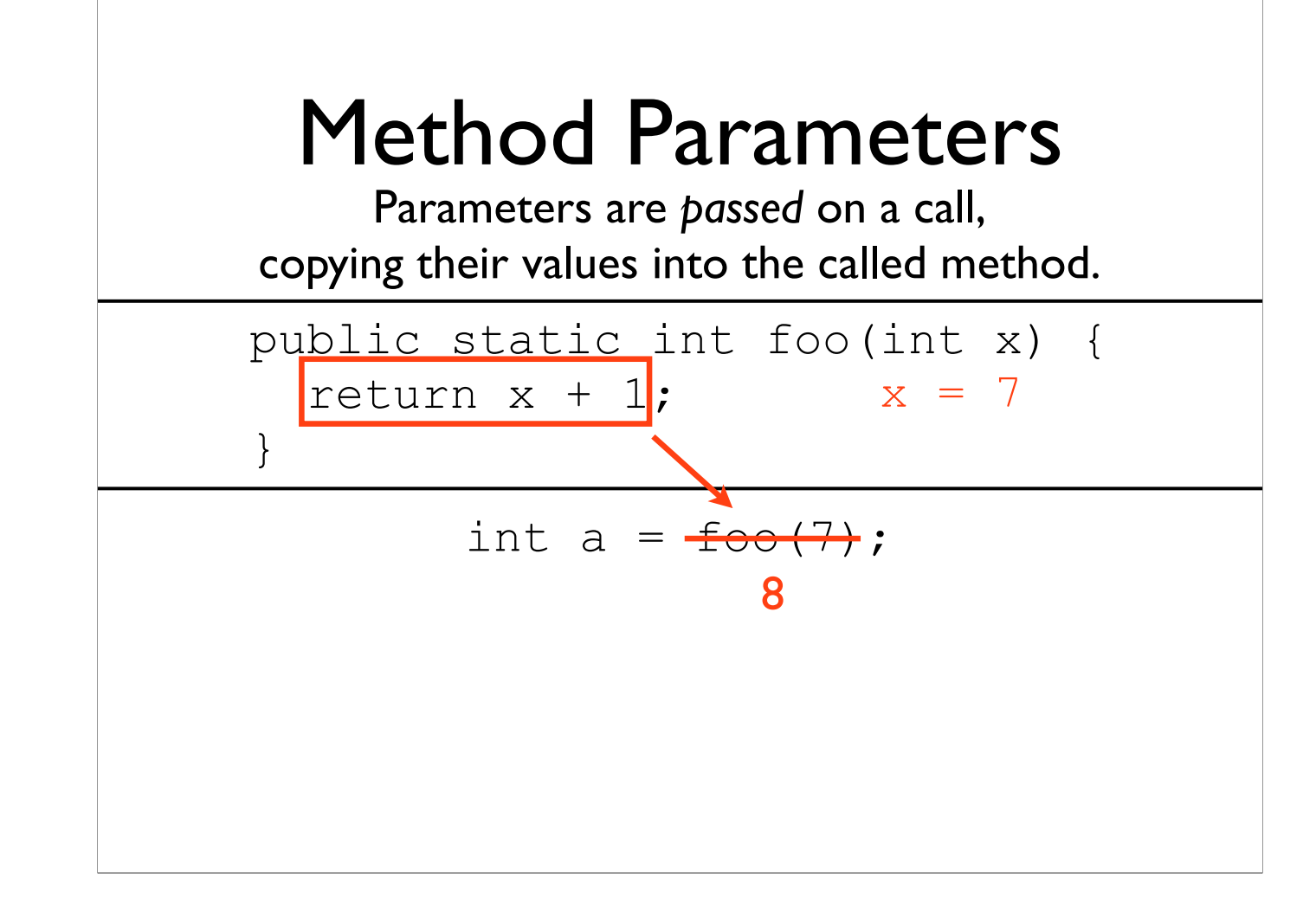

-The whole method call acts as a single expression, and the value of the method call expression is whatever the method returned

## Example: ReturnParameter.java

## Example: MultParameters1.java

## Example: MultParameters2.java

## Example: MultParameters3.java

```
public static
returnType
methodName(parameter_list) {
   ...
   return expression;
}
```
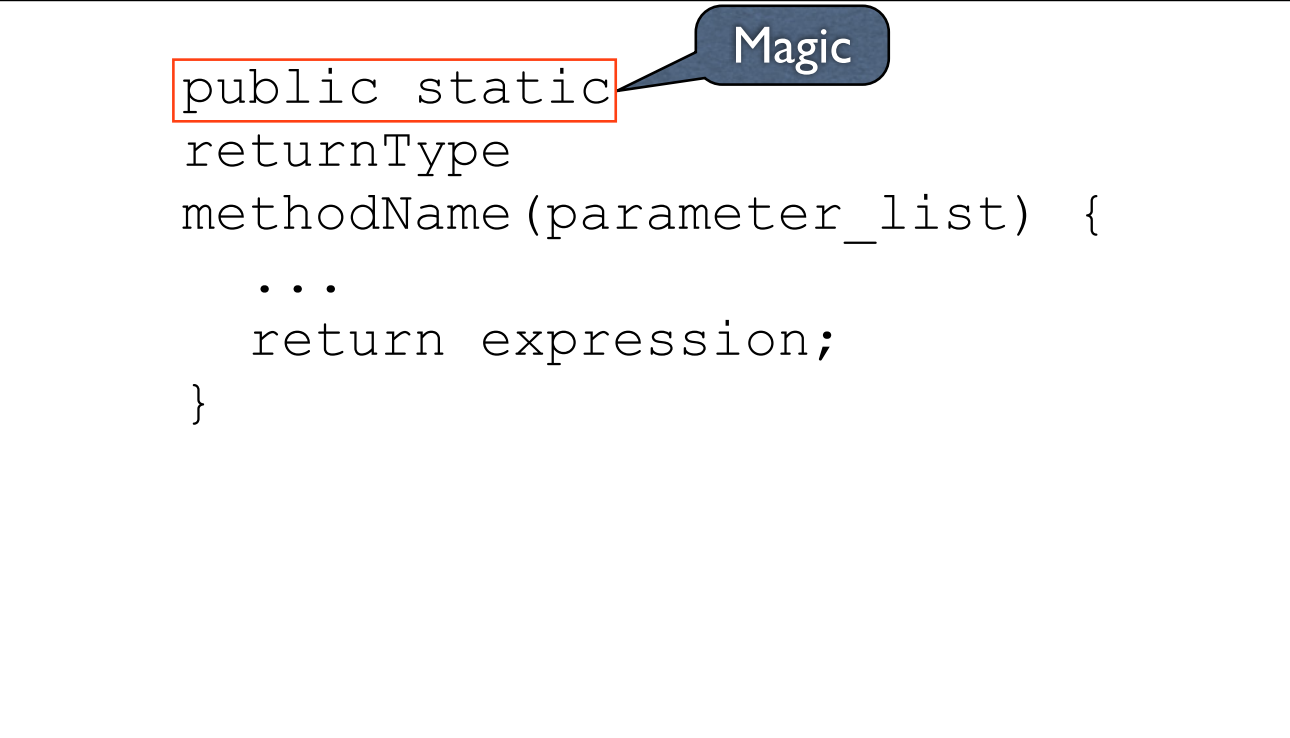

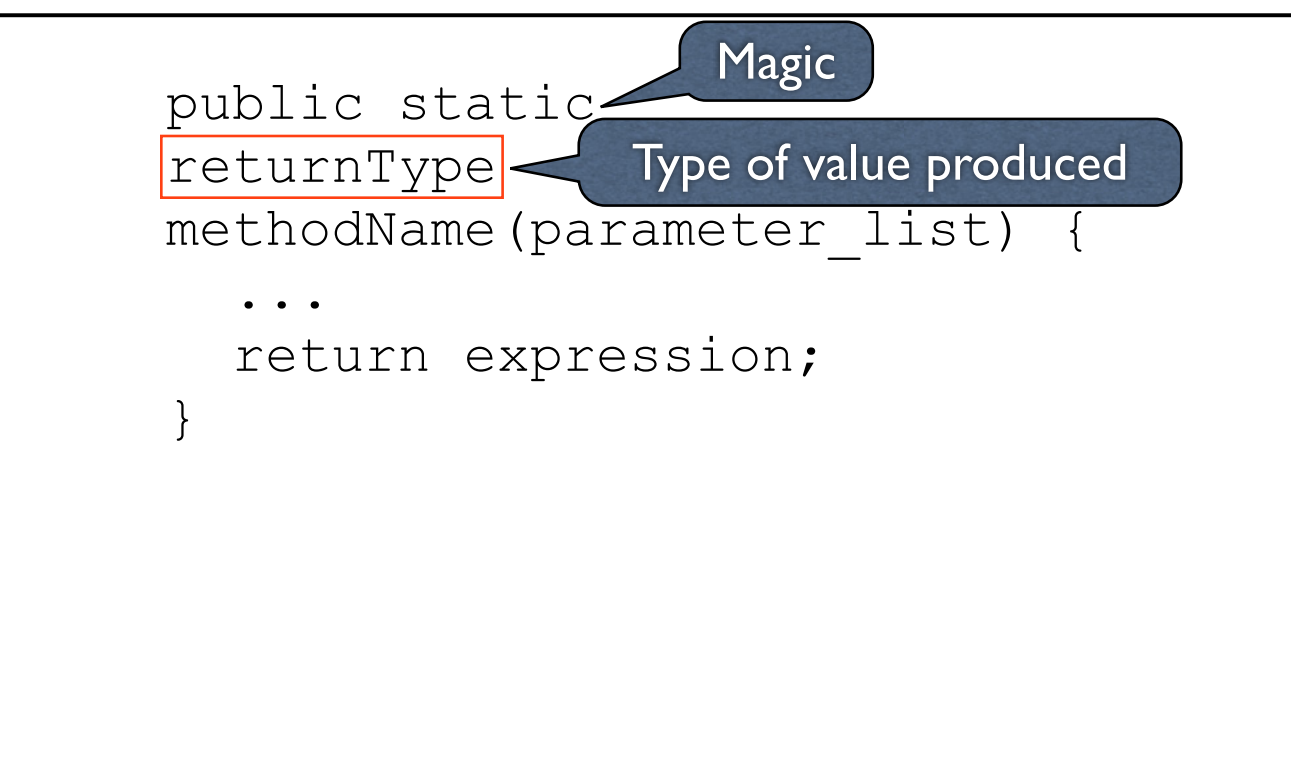

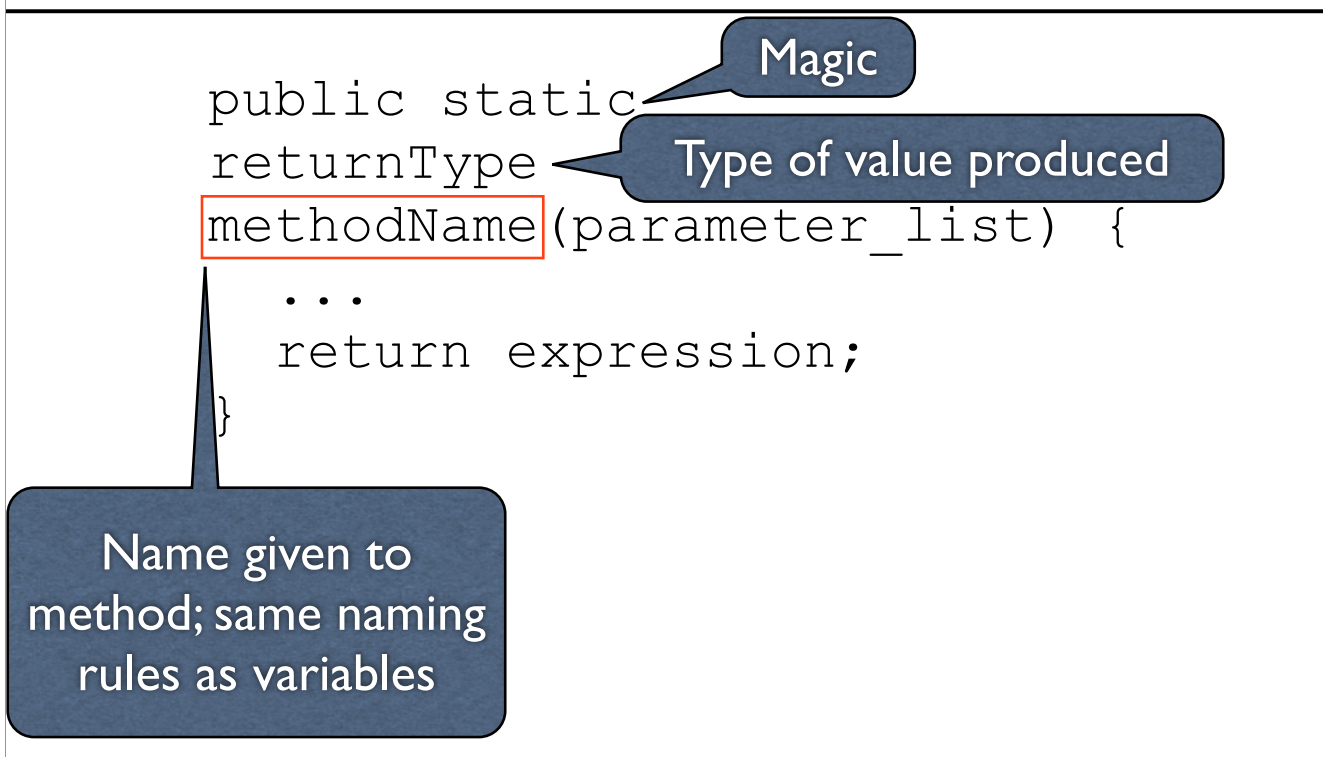

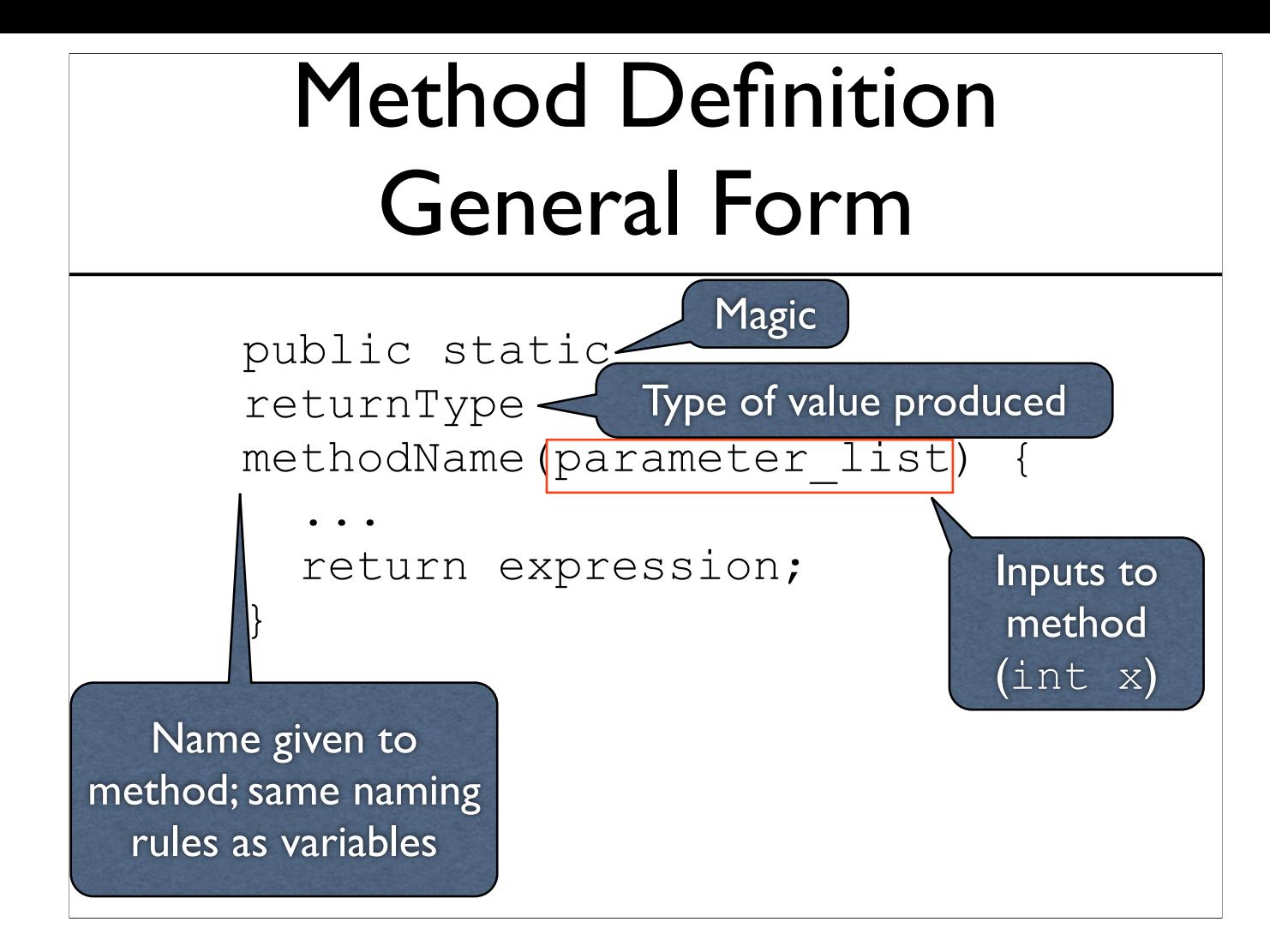

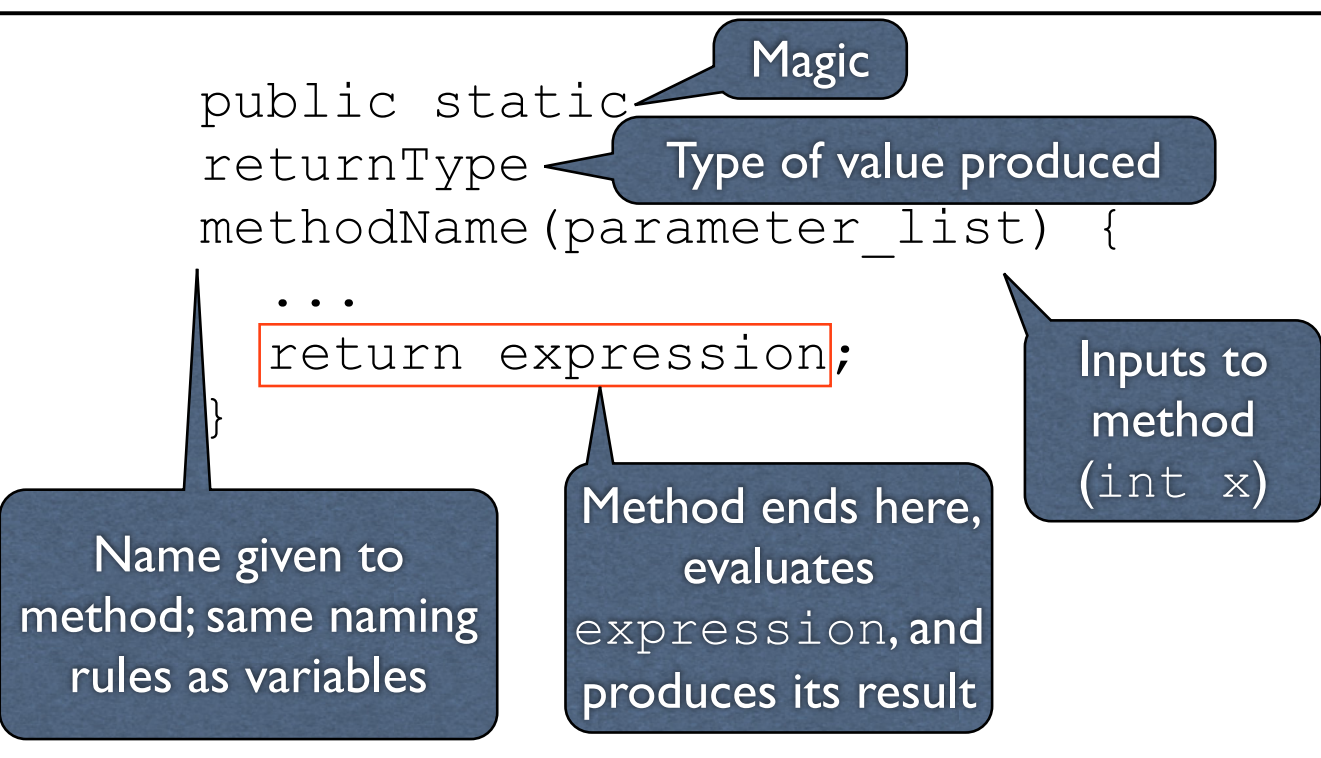

## Methods which Produce no Values

Methods which produce no values have a void return type

## Example: ReturnNothing.java

## Aside: Expressions vs. Statements

- Expressions return values (e.g.,  $1 + 2$ )
- Statements do not return values (e.g., System.out.println("Hello"))
- Statements are separated with semicolon (;)

System.out.println("Hello"); System.out.println("Goodbye");

### main Method

main is just another method. main serves as the entry point to your program.

#### main Method

main is just another method. main serves as the entry point to your program.

```
public static
void
main(String[] args) {
 ...
}
```
-main's return type is void - it produces no value (doesn't return anything)

-String[] is actually a type, so args is a parameter

-Later on we'll get into what the type `String[]` is (not the same as just String), along with what this parameter to main holds